# ФЕДЕРАЛЬНОЕ ГОСУДАРСТВЕННОЕ УНИТАРНОЕ ПРЕДПРИЯТИЕ «УРАЛЬСКИЙ НАУЧНО-ИССЛЕДОВАТЕЛЬСКИЙ ИНСТИТУТ МЕТРОЛОГИИ» (ФГУП «УНИИМ»)

**УТВЕРЖДАЮ** Пиректор ФГУП «УНИИМ» С.В. Медведевских 2015 г.

## ГОСУДАРСТВЕННАЯ СИСТЕМА ОБЕСПЕЧЕНИЯ ЕДИНСТВА ИЗМЕРЕНИЙ

# КАЛИБРАТОРЫ ЧАСТИЧНЫХ РАЗРЯДОВ 9216

Методика поверки

## МП 18-262-2015

21-01256-15

Екатеринбург 2015

## ПРЕДИСЛОВИЕ

РАЗРАБОТАНА ФГУП «Уральский научно-исследовательский институт метрологии (ФГУП «УНИИМ»)

ИСПОЛНИТЕЛИ: Ю.И.Дидик, А.М. Шабуров, М.Я. Любимцев (ФГУП «УНИИМ»),

УТВЕРЖДЕНА ФГУП «УНИИМ» 29.04.2015 г.

**ВВЕДЕНА ВПЕРВЫЕ** 

Настоящий документ не может быть полностью или частично воспроизведен, тиражирован и распространен без разрешения ФГУП «УНИИМ».

## Содержание

 $\mathbf{r}^{\left(1\right)}$  and  $\mathbf{r}^{\left(2\right)}$ 

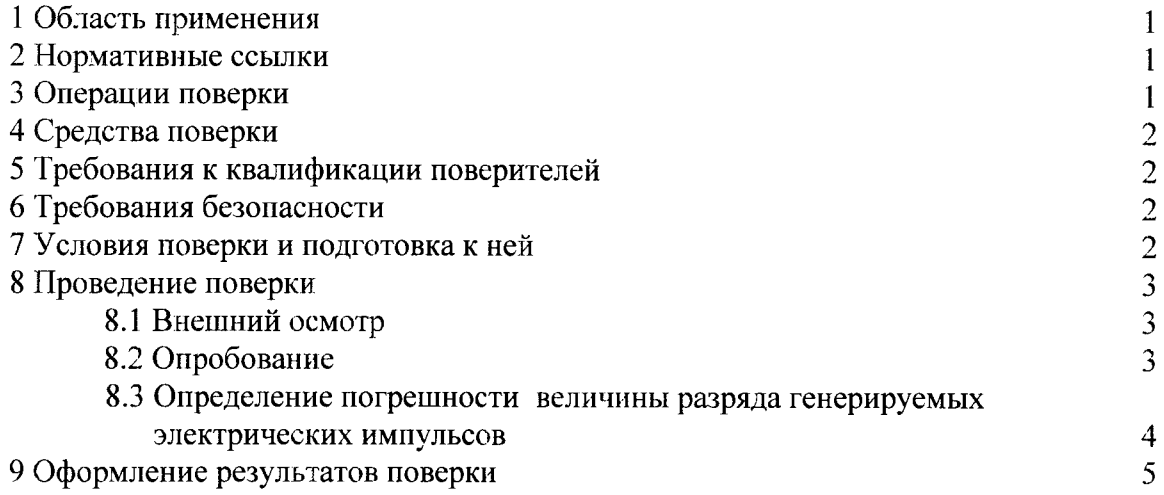

## ГОСУДАРСТВЕННАЯ СИСТЕМА ОБЕСПЕЧЕНИЯ ЕДИНСТВА ИЗМЕРЕНИЙ

## КАЛИБРАТОРЫ ЧАСТИЧНЫХ РАЗРЯДОВ 9216

МЕТОДИКА ПОВЕРКИ

MII 18-262-2015

Дата введения: 2015-05-01

#### 1 ОБЛАСТЬ ПРИМЕНЕНИЯ

Настоящая методика поверки распространяется на калибраторы частичных разрдов 9216 (далее по тексту - калибраторы), выпускаемые фирмой Haefly Test AG, Швейцая, предназначенные для воспроизведения электрических импульсов с заданной величиной заряда и устанавливает методы и средства их первичной и периодической поверок.

Рекомендуемый интервал между поверками - 2 года.

#### 2 НОРМАТИВНЫЕ ССЫЛКИ

В настоящей методике использованы ссылки на следующие нормативные документы: ГОСТ 12.2.007.0-75 ССБТ. Изделия электротехнические. Общие требования безопасности.

ГОСТ 12.3.019-80 ССБТ. Испытания и измерения электрические. Общие требования безопасности.

ПР 50.2.006 - 94 ГСИ. Порядок проведения поверки средств измерений.

ПОТ Р М-016-2001 Межотраслевые правила по охране труда (Правила безопасности) при эксплуатации электроустановок.

## 3 ОПЕРАЦИИ ПОВЕРКИ

3.1 При проведении поверки выполняют операции, указанные в таблице 1.

Таблица 1 - Операции поверки

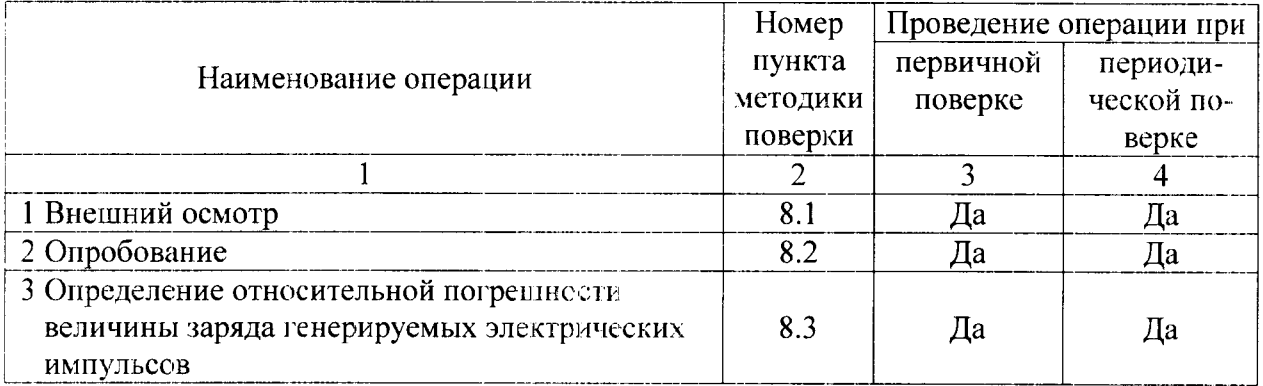

3.2 При получении отрицательного результата при выполнении той или иной операции поверку прекращают, калибратор бракуют и оформляют результаты поверки согласно п. 9.2.

## 4 СРЕДСТВА ПОВЕРКИ

4.1 При проведении поверки используют средства поверки, указанные в таблице 2.

Таблица 2 - Средства поверки

| Номер пункта | Наименование и тип средства поверки,                                                |
|--------------|-------------------------------------------------------------------------------------|
| методики     | его метрологические и основные технические характеристики                           |
| 8.3          | Осциллограф цифровой запоминающий, $\delta_t = \pm 0.01$ %, $\delta_U = \pm 1.5$ %, |
|              | (WaveJet $352$ );                                                                   |
|              | Haгрузочный резистор, R=(50÷200) Ом. $\delta$ = ± 0,1 %                             |
|              | Персональный компьютер                                                              |

4.2 Для проведения поверки допускается применение других средств, не приведённых в таблице 2, при условии обеспечения ими необходимой точности измерений.

## 5 ТРЕБОВАНИЯ К КВАЛИФИКАЦИИ ПОВЕРИТЕЛЕЙ

К проведению поверки допускаются лица, прошедшие обучение на право поверки средств измерений электрических величин.

Поверитель должен пройти инструктаж по технике безопасности и иметь удостоверение на право работы на электроустановках с напряжением до 1000 В с группой допуска не ниже III.

## 6 ТРЕБОВАНИЯ БЕЗОПАСНОСТИ

При проведении поверки должны быть соблюдены требования ГОСТ 12.2.007.0-75. ГОСТ 12.3.019-80. ПОТ Р М-016-2001.

Должны также быть обеспечены требования безопасности, указанные в эксплуатационных документах на средства поверки.

## 7 УСЛОВИЯ ПОВЕРКИ И ПОДГОТОВКА К НЕЙ

7.1 При проведении поверки соблюдают следующие условия:

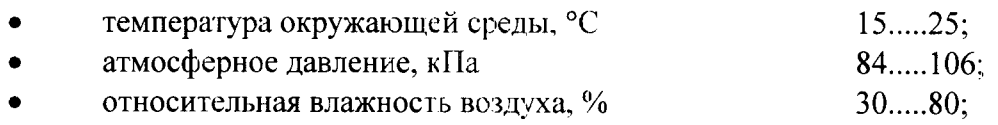

электропитание - однофазная сеть общего назначения 220 В, 50 Гц.

7.2 Перед проведением поверки калибраторы выдерживают в указанных внешних условиях не менее 30 минут.

7.3 Средства поверки подготавливают к работе согласно указаниям, приведенным в соответствующих эксплуатационных документах.

## 8 ПРОВЕДЕНИЕ ПОВЕРКИ

## 8.1 Внешний осмотр

8.1.1 При внешнем осмотре проверяют соответствие калибратора следующим требованиям:

• отсутствие внешних повреждений, влияющих на функциональные или технические характеристики;

• легко читающиеся маркировка и надписи, относящиеся к местам присоединения;

• отсутствие снаружи и внутри калибратора узлов и деталей с ослабленным

или неисправным креплением;

• наличие и исправность устройств для присоединения внешних электрических цепей.

8.1.2 Если при внешнем осмотре указанные в п.8.1.1 требования не выполнены, калибратор с дальнейшей поверки снимают.

## 8.2 Опробование

8.2.1 Проверка функционирования калибратора.

Собрать схему, приведенную на рисунке А.1. Присоединить осциллограф и компьютер к сети электропитания. Включить электропитание калибратора, осциллографа и компьютера. Выдержать в условиях, указанных в п. 7.1 собранный комплекс приборов.

Проверить наличие в компьютере программы ввода и обработки данных от осциллографа.

8.2.2 Последовательно подавая от калибратора сигналы с разрядом 10, 100, 1000 и 10000 пКл с помощью органов управления в соответствии с руководством по эксплуатации устанавливают на экране осциллографа задаваемые от калибратора сигналы.

Проверка считается выполненной успешно, если на экране осциллографа обеспечивается наблюдение воспроизводимых калибратором сигналов, амплитуда которых не менее 50 % размера экрана по вертикали, временной интервал от начала развертки до фронта импульса на уровне 0,1 Um не превышает 10 % размера экрана, а наблюдаемая длительность импульса на уровне 0,1 Um составляет от 30 до 50 % размера экрана.

#### 8.3 Определение относительной погрешности величины заряда генерируемых электрических импульсов

8.3.1 Собрать схему, приведенную на рисунке А.1.

Переключатель величины заряда генерируемых импульсов калибратора ставят в положение 10 пКл. С помощью органов управления осциллографа добиваются получения изображения сигналов калибратора по амплитуде не менее 50 % размера экрана, по длительности - на уровне 0,1 Um от 30 до 50 % размера экрана и не более 10 % размера экрана от начала развертки до фронта импульса.

8.3.2 В соответствии с РЭ осциллографа установить частоту дискретизации по времени не менее 1000.

8.3.3 Создать на компьютере файл в программе Excel, куда будут заноситься данные, получаемые от осциллографа.

8.3.4 Открыть на компьютере программу ввода и обработки данных в соответствии с описанием ПО осциллографа.

8.3.5 В соответствии с ПО осциллографа ввести данные в компьютер, разместив их в созданном файле и зафиксировав при этом коэффициент развертки осциллографа.

8.3.6 Провести определение заряда импульса калибратора в соответствии с формулой:

$$
q = \Sigma(U_1 + \dots + U_n)/R \times K_{\tau} \times n/N,
$$
\n(1)

где q - величина заряда импульса калибратора, пКл;

U<sub>1</sub>, ... U<sub>n</sub> - мгновенные значения отсчетов. мВ;

 $R$ - величина сопротивления резистора нагрузки, Ом;

 $K_{\tau}$ - значение коэффициента развертки, нс/дел.;

- число дискретных значений (U<sub>1</sub>, ... U<sub>n</sub>);  $\mathbf n$ 

N - число делений развертки по экрану осциллографа, дел.

8.3.7 Определить относительную погрешность в соответствии с формулой:

$$
\delta(9_0) = (q_{\text{BBM}} - q_{\text{HOM}})/q_{\text{HOM}} \times 100. \tag{2}
$$

8.3.8 Повторить измерение по п.п. 8.3.1 - 8.3.7 не менее 7 раз.

8.3.9 Повторить измерения по п.п.8.3.1-8.3.8 для значений разрядов 100, 1000 и 10000 пКл.

8.3.10 Результаты измерений оформляют протоколом - приложение Б.

Поверка считается выполненной успешно, если относительная погрешность заряда импульса калибратора не превышает  $\pm$  5 %.

# 8.4 Проверка временных параметров генерируемых электрических импульсов

8.4.1 Проверку временных параметров генерируемых электрических импульсов частичных разрядов осуществляют с помощью осциллографа измерением фронта, длительности и спада импульса на нагрузке в соответствии со схемой, приведенной на рисунке А.1.

8.4.2 Измерение фронтов импульсов осуществляют между уровнями 0,1Um и 0,9Um, длительности импульсов - на уровне 0,5Um и спада - между уровнями 0,9Um и  $0.1$ Um.

8.4.3 Калибраторы считают выдержавшими испытания, если полученные значения параметров импульсов не превышают значений:

- фронта импульсов - не более 100 нс;

- длительности импульсов - не более 20 мкс;

- спада импульсов - не более 500 мкс.

## 9 ОФОРМЛЕНИЕ РЕЗУЛЬТАТОВ ПОВЕРКИ

9.1 Положительные результаты поверки калибратора частичных разрядов 9216 оформляют свидетельством о поверке согласно ПР 50.2.006-94 и нанесением оттиска поверительного клейма на корпусе в месте, исключающем возможность доступа внутрь корпуса калибратора без нарушения его целостности.

9.2 При несоответствии результатов поверки требованиям любого из пунктов настоящей методики калибратора частичных разрядов 9216 к дальнейшей эксплуатации не допускают, клеймо гасят и(или) выдают извещение о непригодности в соответствии с ПР 50.2.006-94 с указанием причины непригодности.

Зав. отделом 26 ФГУП «УНИИМ»

Geograph Ю.И. ДИДИК

Вед. инженер лаб. 262 ФГУП «УНИИМ»

Вед. инженер лаб. 262 ФГУП «УНИИМ»

 $M.H. Jlo6$ 

# Приложение А

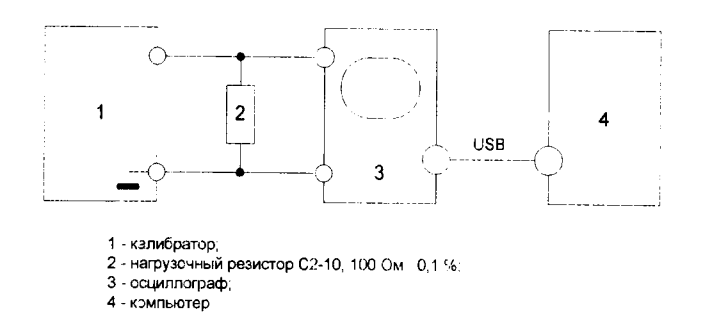

 $\bullet$ 

Рисунок А.1 - Схема соединений для определения погрешности величины заряда генерируемых электрических импульсов

## Приложение Б

(рекомендуемое) Форма протокола поверки преобразователя измерительной информации калибратора частичных разрядов 9216

#### ПРОТОКОЛ ПОВЕРКИ

 $\overline{a}$ 

- 1 Калибратор частичных разрядов 9216 Заводской № Год выпуска Предприятие - изготовитель: фирма Haefly Test AG, Швейцария 2 Принадлежит
- 3 Результаты внешнего осмотра

4 ГСИ. Калибраторы частичных разрядов 9216. Методика поверки МП 18-262-2009 наименование и номер документа на методику поверки

5 Средства поверки:

#### 6 Условия поверки:

Таблица

# Результаты определения метрологических характеристик

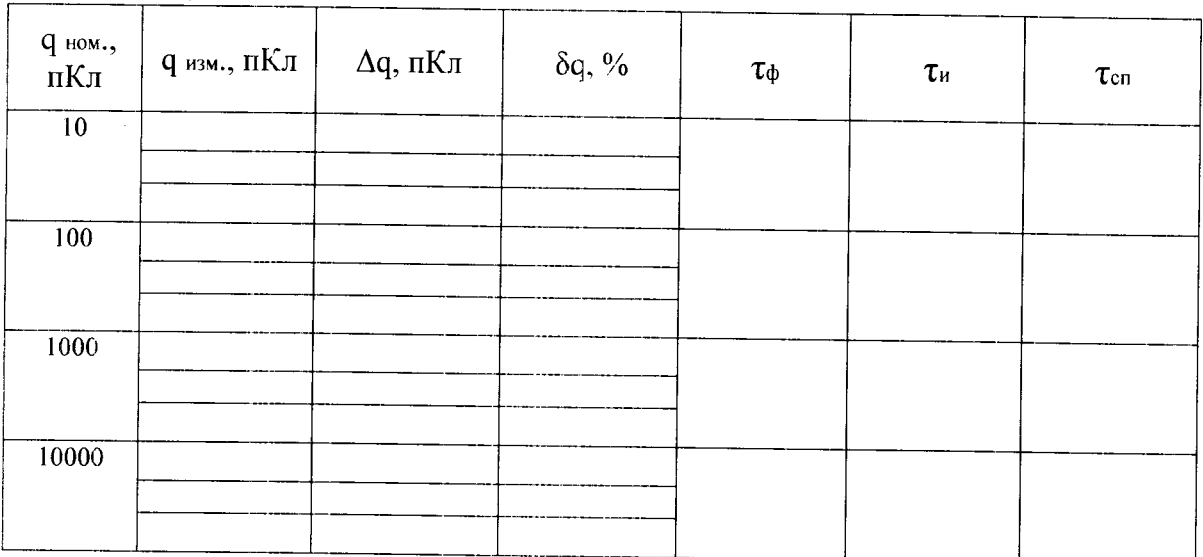

Определение погрешности выполнять по п. 8.3.7 МП 18-262-2015.

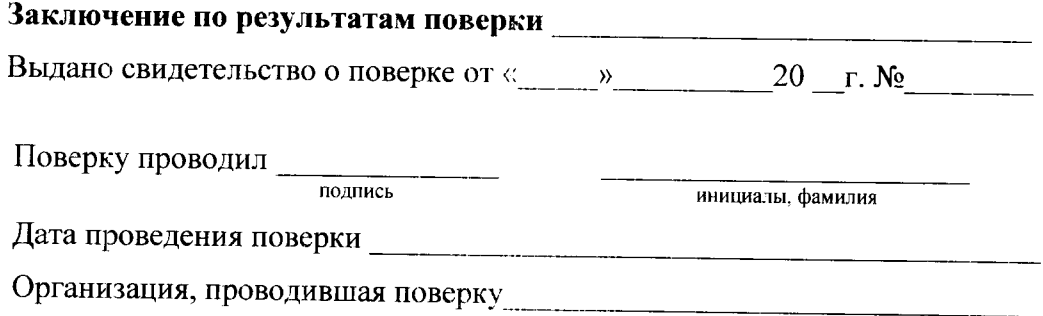